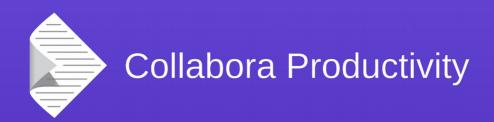

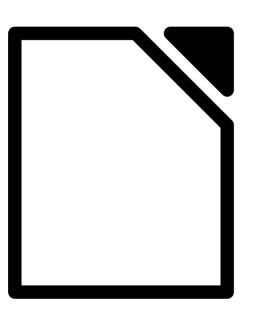

Mail merge embedding in LibreOffice Writer

By Miklos Vajna

Software Engineer at Collabora Productivity

2016-01-30

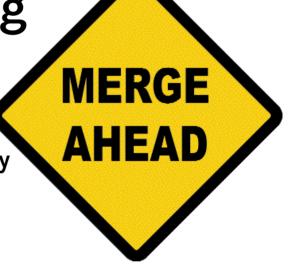

#### **About Miklos**

- From Hungary
  - More blurb: http://vmiklos.hu/
- Google Summer of Code 2010/2011
  - Rewrite of the Writer RTF import/export
- Writer developer since Feb 2012
- Contractor at Collabora since Sept 2013

# Embedding a mail merge data source definition

## Embedded objects

- Cross-platform for native data models
- Windows-only: OLE
- Bitmap (replacement image) + native data
- In Writer: text embedded object
  - Part of the document body (anchored, etc.)

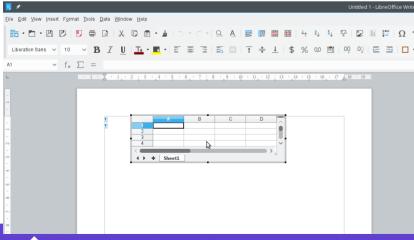

# Mail merge data source definition

- Typical use-case:
  - Real data source
  - Base document (wrapper): data source definition
- Global inside LibreOffice

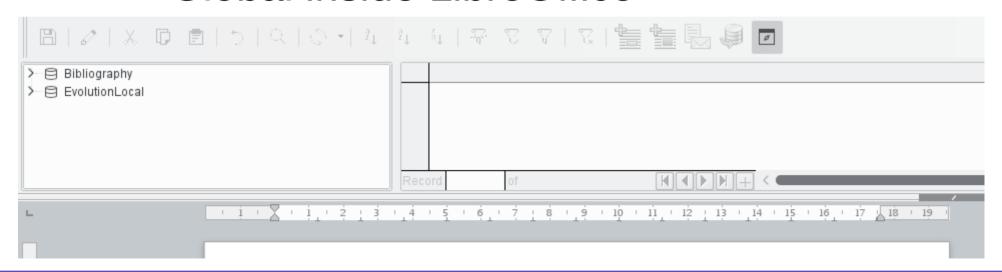

- Save your document template
- Tools → Mail Merge Wizard
- Select Address list → e.g. a .ods file
- Edit document

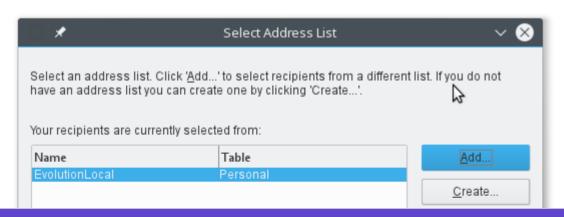

- Insert mail merge fields
- Return to the wizard

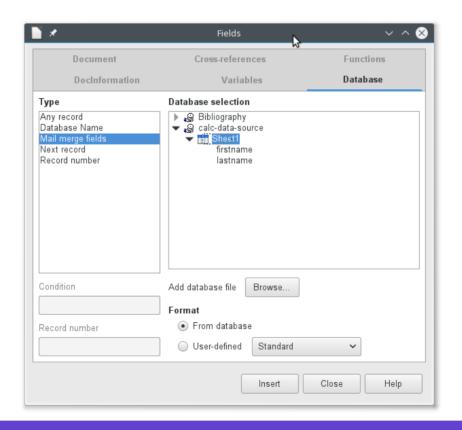

- Save merged document
- Save as single document
- Click on save document
- Close the merged result, no need to save

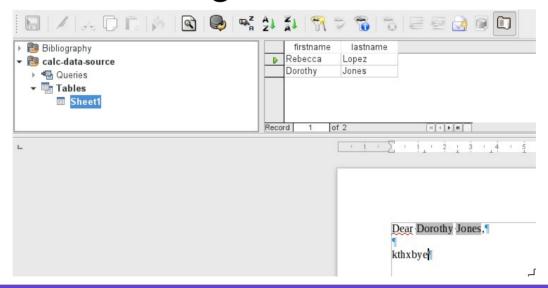

- Embedded data source is registered
- Close the mail template
- Data source definition disappears

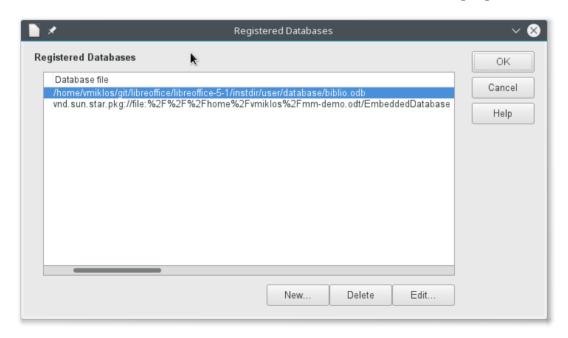

- Open the mail template
- Embedded data source definition is registered again

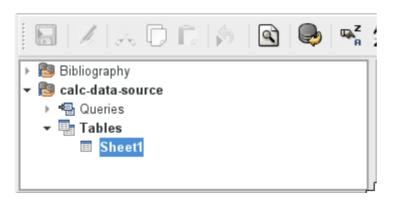

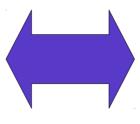

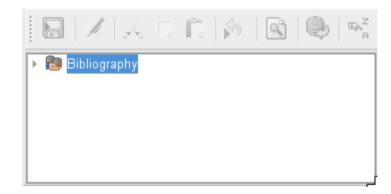

# How is this implemented?

### Embedding a Base document

- dbaccess::ODatabaseDocument
  - Does not inherit from SfxBaseModel
- dbaccess::ODatabaseContext is the global manager
- No SwOLENode, just OCommonEmbeddedObject
- SwDBManager's StoreEmbeddedDataSource() is the implementation

### **ODF** filter

- Newly handled parameters:
  - TargetStorage
  - StreamRelPath
  - BaseURI
- dbaxml::ODBFilter is the importer
- dbaxml::ODBExport is the export
- loadFromStorage() not implemented, storeToStorage() needed fixing

# Embedding without a text embedded object

- ODatabaseContext owns the doc model
- In ODF, settings.xml refers the storage of the XML streams
- It gets registered on load
- It gets removed on close

# Mail merge wizard

- SwDBManager's LoadAndRegisterDataSource() does the creation
- The Writer document has to be saved, so it has a storage
  - The embedded model then can be a substorage

### Address book wizard

- Another user interface to create data source definitions
- Code in extensions/source/abpilot/

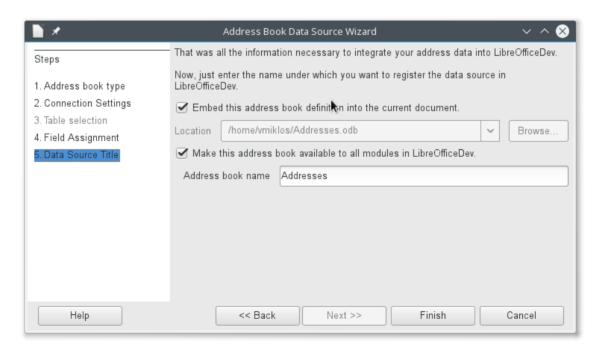

## Relative references, testing

- Feature: relative references
  - So .odt and .ods can travel together
- But ../ would refer to the non-embedded parent model
- Have to support even ../../
- If the parent doc moves → need to resave the embedded doc
- SwUiWriterTest's testEmbeddedDataSource()

### **Thanks**

- Collabora is an open source consulting company
  - What we do and share with the community has to be paid by someone
- LHM sponsored this work

### Summary

- Mail merge embedding allows mail merge with just two (ODT and e.g. ODS) documents
  - Available in LibreOffice 5.1
  - Improves experience for those who migrate from Microsoft Office
  - One more long-standing problem solved
- Thanks for listening! :-)
- Slides: http://vmiklos.hu/odp